# **Vector Addition and Physical Significance**

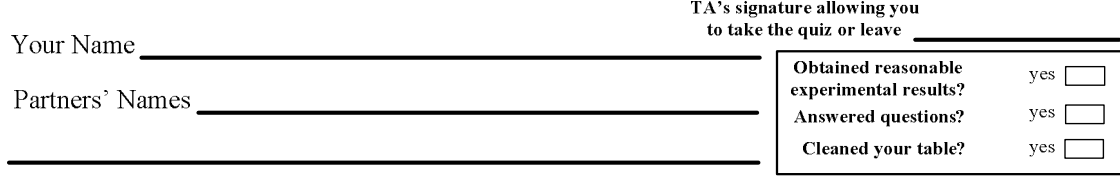

## **Introduction**

Numbers can be added or subtracted. However, some physical quantities cannot be calculated by such way. Let us think about pushing a car by two people. Suppose they are able to push it with 700 newtons. (Newton is a unit of force.) Can they always push the car together with simply the sum of their forces,  $700 + 700$  newtons? The answer is: It is not always true that they can. If they push the car with completely opposite directions, the car will hardly move. Directions play a large role in this situation. Such value containing both magnitude and direction is called vector. Some of the physical quantities are vectors and it can deal with the calculations more easily. Displacement, velocity, and acceleration are vectors in this sense. Some physical quantities, which refer to only magnitude are called scalar. Some of the scalars are named differently, such as distance and speed although the vectors are called displacement and velocity. If there are two vectors whose magnitudes and directions are equal, they are identical vectors even though they are located at different place. To calculate vector addition quantitatively, it is convenient to obtain each component from the coordinate system, yet vector addition can also be dealt with graphically. Another important concept is the equilibrium of multiple vectors. If they are forces, the object will not move or will stay at a reference point. Thus, the sum of these vectors gives zero.

### **Objectives:**

- To learn physical and mathematical properties of vector
- To learn how to add vectors
- To verify that a static equilibrium of vectors results in zero as the sum of these vectors

## **1. The** *x***- and** *y***-components of vectors**

In a two-dimensional space, a vector can be expressed by its *x*- and *y*-components. The following method (angle taken from positive x-axis) is systematic; then, you can use cos and sin for x- and y-components always, respectively.

e.g.

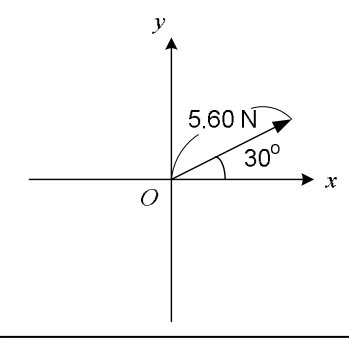

The vector has a magnitude,  $5.60$  N, and is directed  $30^{\circ}$  from the positive *x*-axis. Therefore, each component of the vector will be:

*x*-component: 5.60 N  $\times$  cos 30<sup>°</sup> = <u>4.85 N</u>

*y*-component: 5.60  $N \times \sin 30^\circ = 2.80 N$ 

**Note**: The angle taken from the positive *x*-axis counterclockwise is positive, but when it is taken clockwise, it will be negative angle. Also, for sin or cos functions,  $-30^{\circ}$  gives an equal result with  $+330^{\circ}$ .

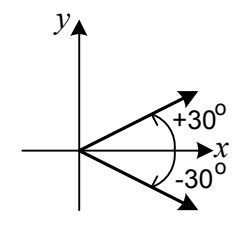

#### **Obtain the components for the following cases**:

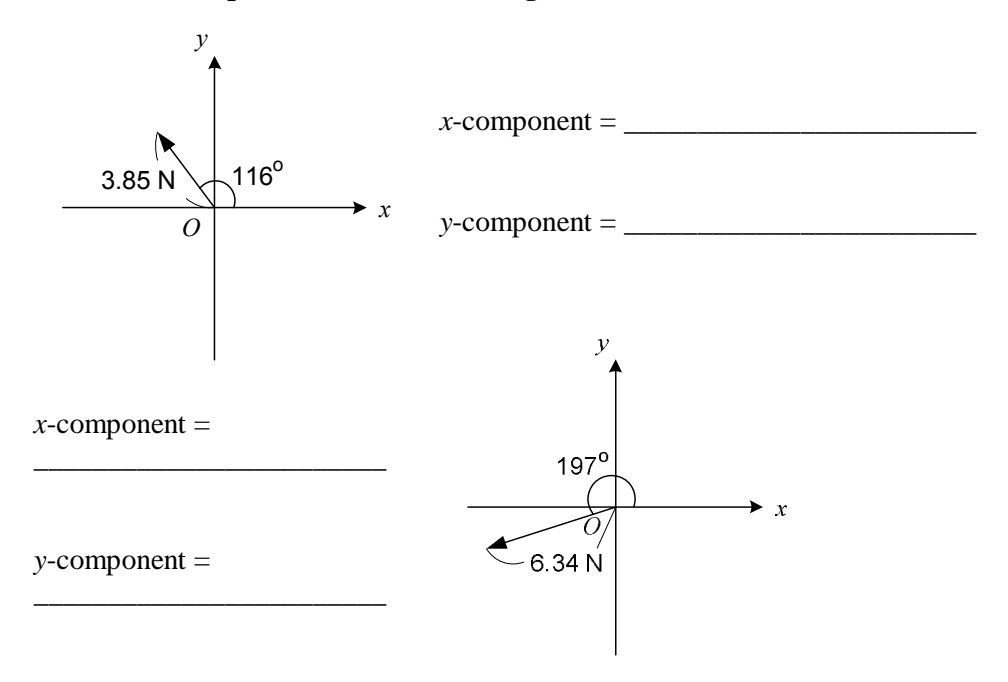

#### **Question:**

Describe a general procedure to obtain the *x*- and *y*-components of a vector. Where do you take the angle? When do you use sine or cosine? How do you explain this to your friends?

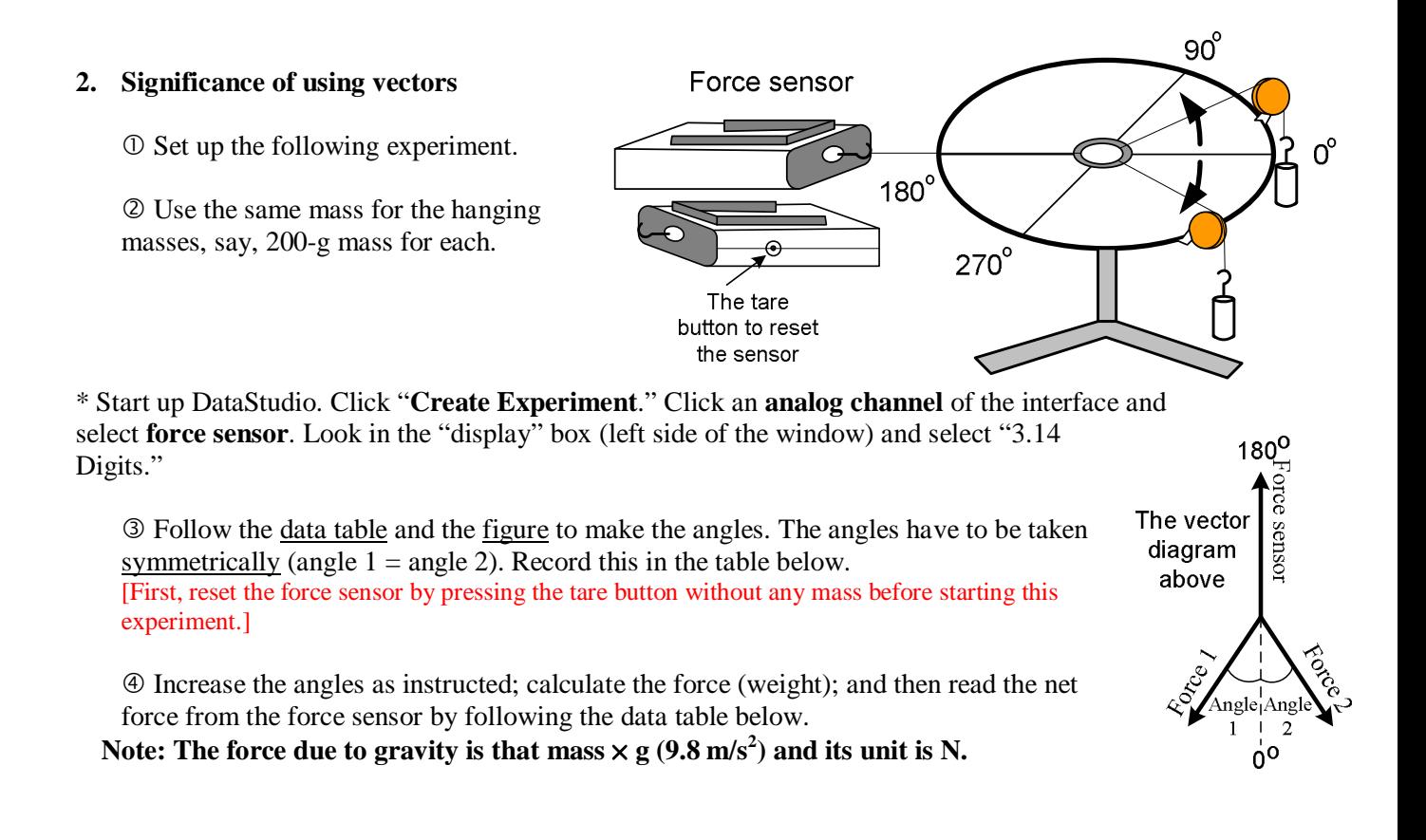

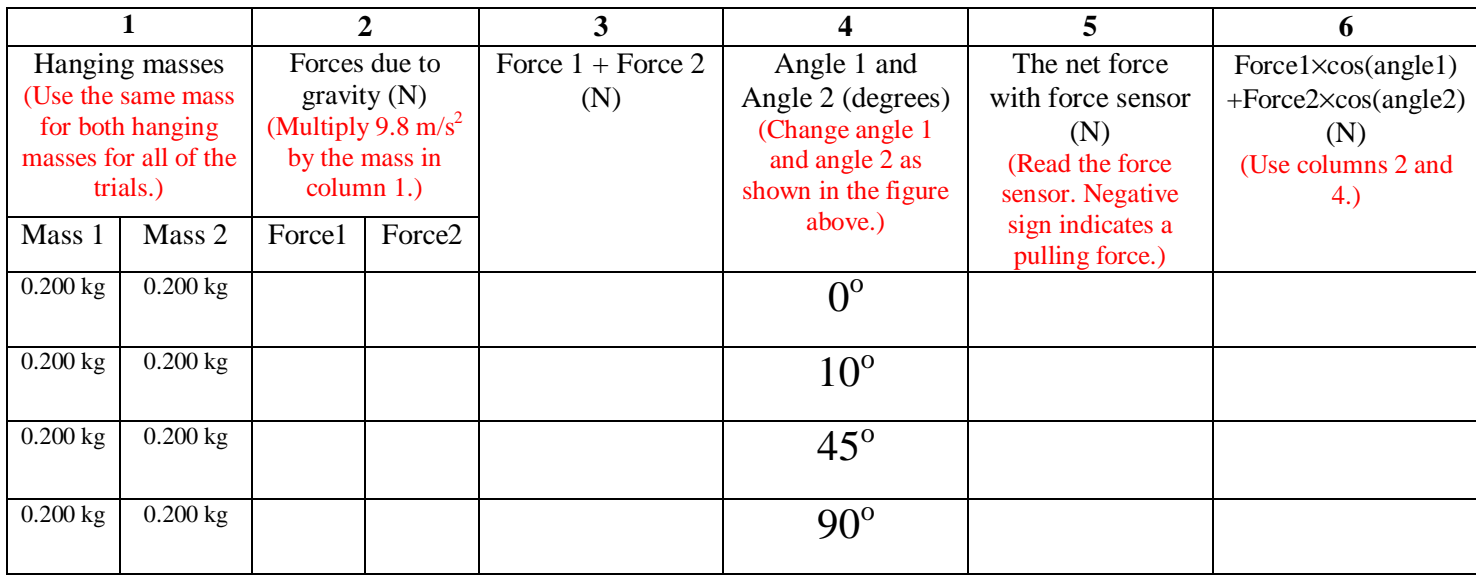

## **Question:**

The magnitude of two forces by the hanging masses is unchanged. Thus, the force sensor could detect the same force every time. However, by changing the angles of the forces, the net force varies as you have seen in the above result. (Compare columns **3** with **5**.) Explain why this happens and describe importance of the consideration of the vector concept. (Imagine when you and your friend pull a car as above.) Then, what is column **6**? Why are they close to column **5**?

# **3. Static equilibrium with three forces**

Procedure:

1 Remove the force sensor.

2 Use 3 different hanging masses as shown in the figure. (These are three vectors.)

3 To make the equilibrium of three force vectors, adjust the angles so the center ring can be located in the middle of the nail.

4 Calculate each force and the net force by following the table below.

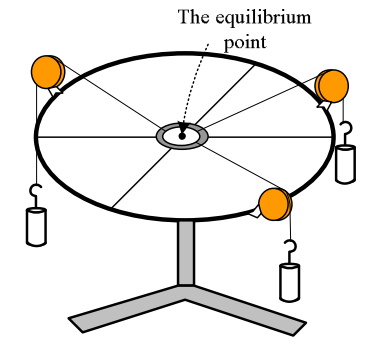

*Use different masses and angles for each hanging mass.*

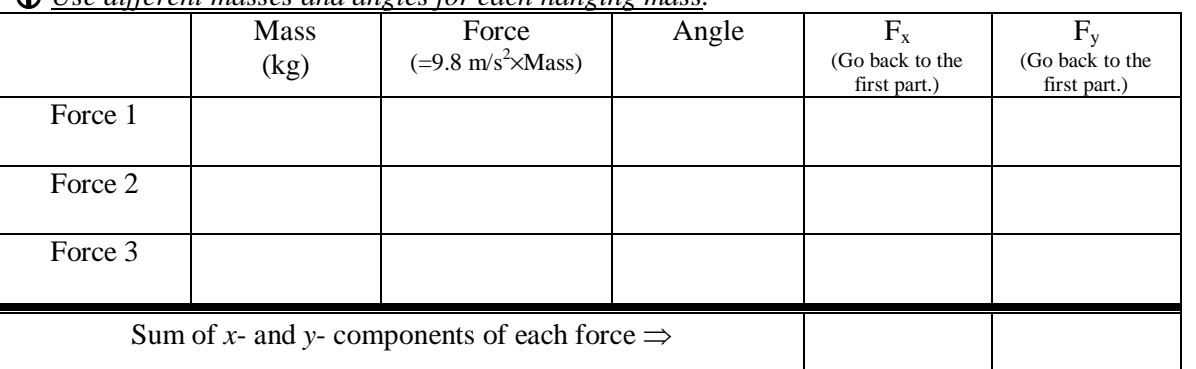

## **Question:**

Do the force components add up to zero? *(You are supposed to obtain zero theoretically.)*

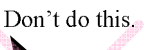

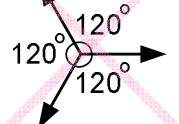

# **How to add vectors graphically**

Definition of <u>parallelogram</u> is that side  $\overline{ab}$  must be parallel with side  $\overline{dc}$  and the length has to also be equal. Likewise, sides  $\overline{ad}$  and  $\overline{bc}$  are equal and parallel.

Two vectors can make a parallelogram as follows:

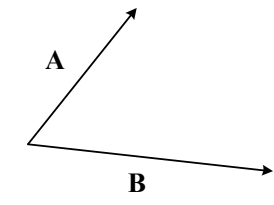

Vector A can be moved as shown. ⇒

Likewise, vector B can be replaced as shown. All of these construct a parallelogram.

The addition of vectors A and B can be found as follows. It has to be drawn from the start point of the vectors so it can be the diagonal of the parallelogram.

**For the last part of this lab, read the following instruction. Use the above data and add all of the vectors graphically.** 

**The data shown below are only for the explanation purpose. Please do not use this for your own results.** 

**1.** After taking data, you have the information of all of the vectors (the magnitudes and directions). The force column corresponds to the magnitude; and the angle column corresponds to the direction.

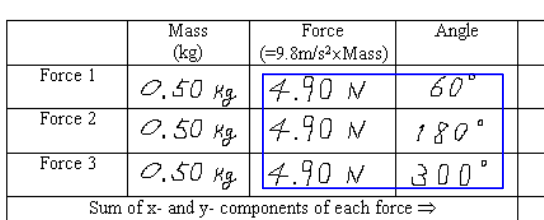

1. Static equilibrium with three forces

O

x

4.9 cm  $60^{\circ}$ 

y

**2.** Draw each force vector as follows: Force 1 has magnitude, 4.9 N, and direction 60°. For convenience' sake, draw a vector on paper like 4.9 cm.

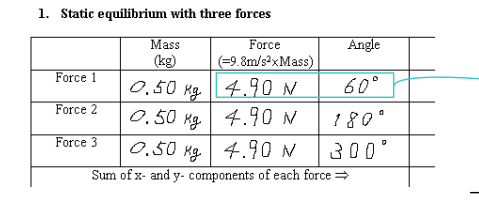

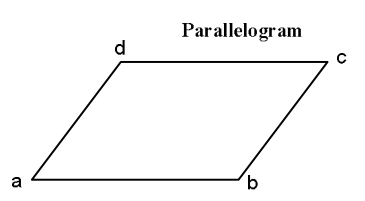

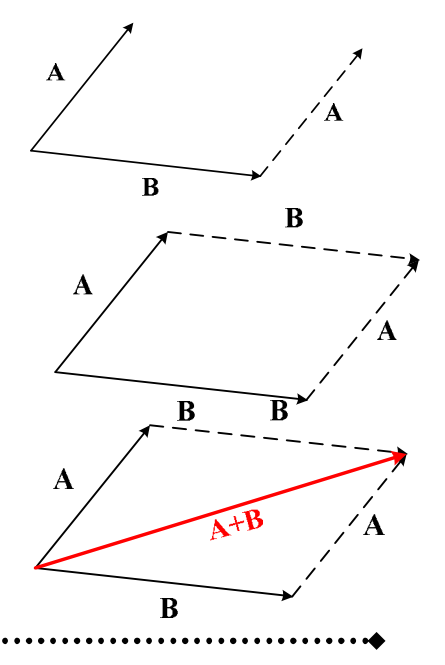

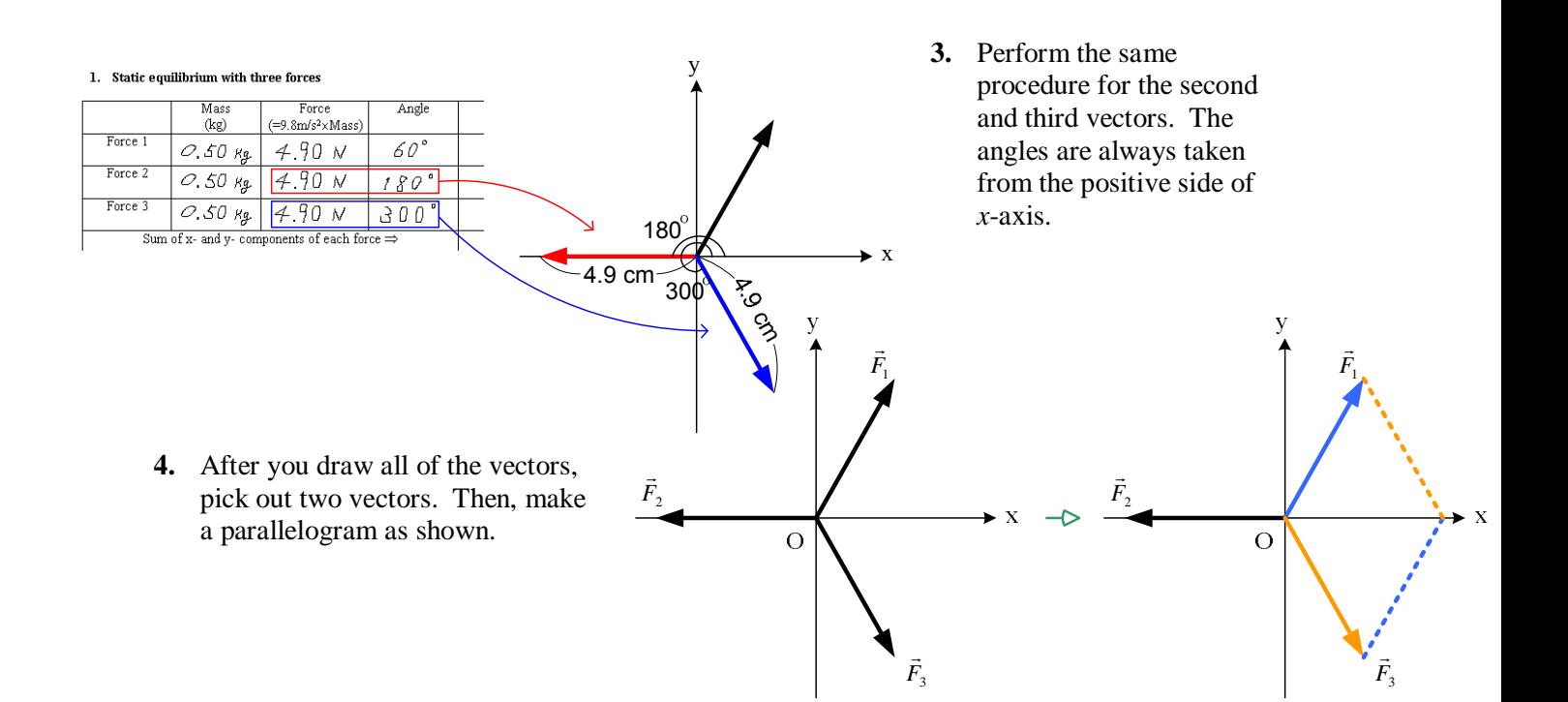

**5.** The diagonal will be the sum of two vectors. (Be careful about how you take the diagonal. The starting point of the vector is the origin.)

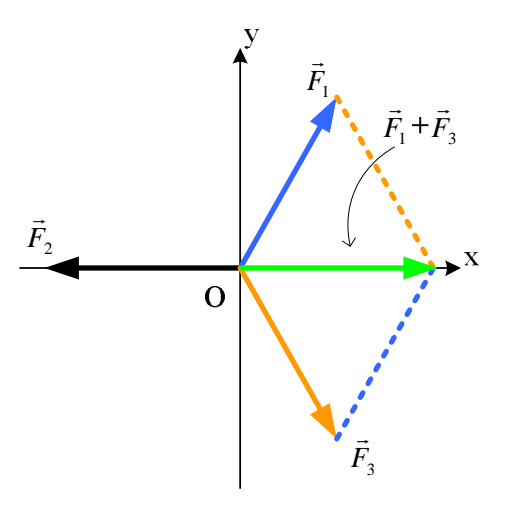

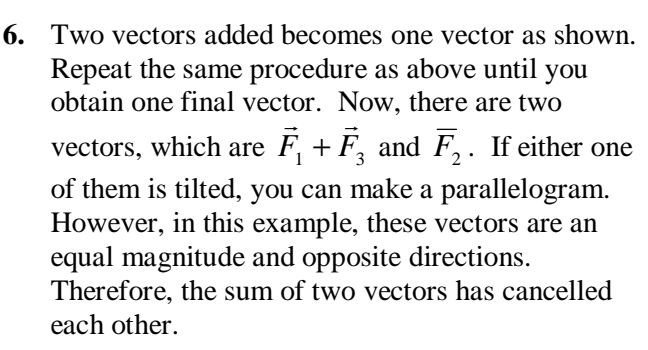

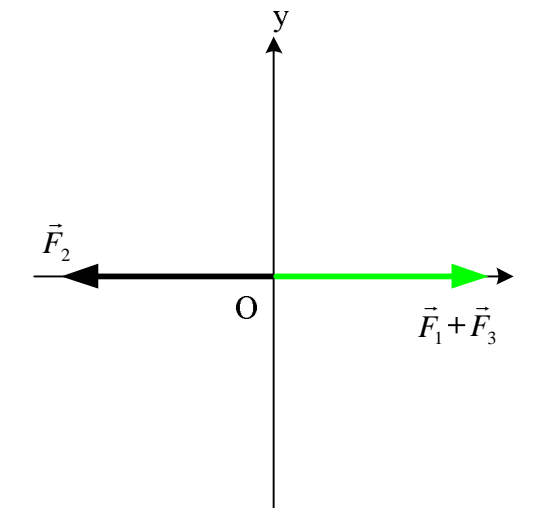

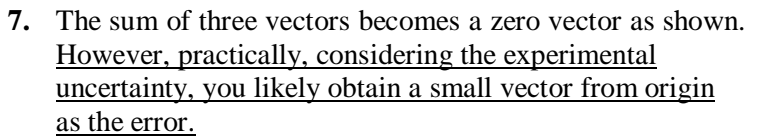

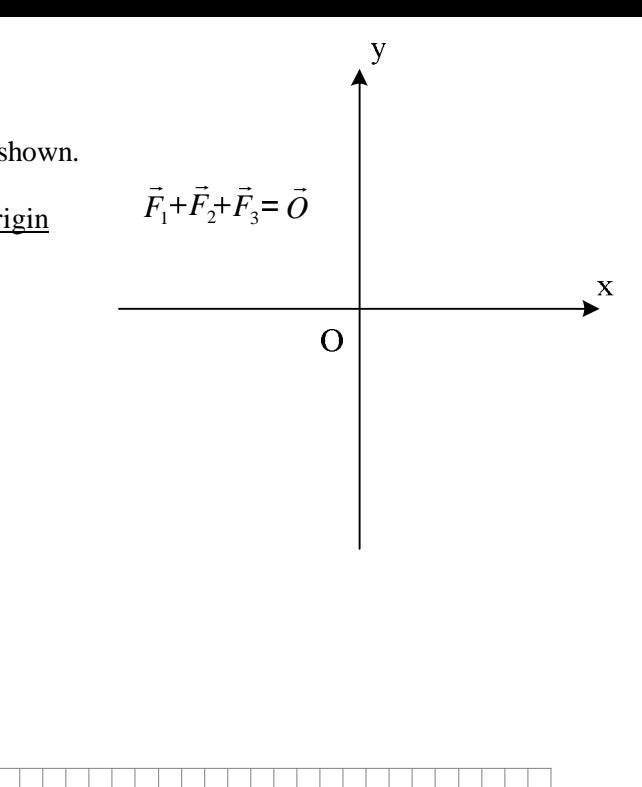

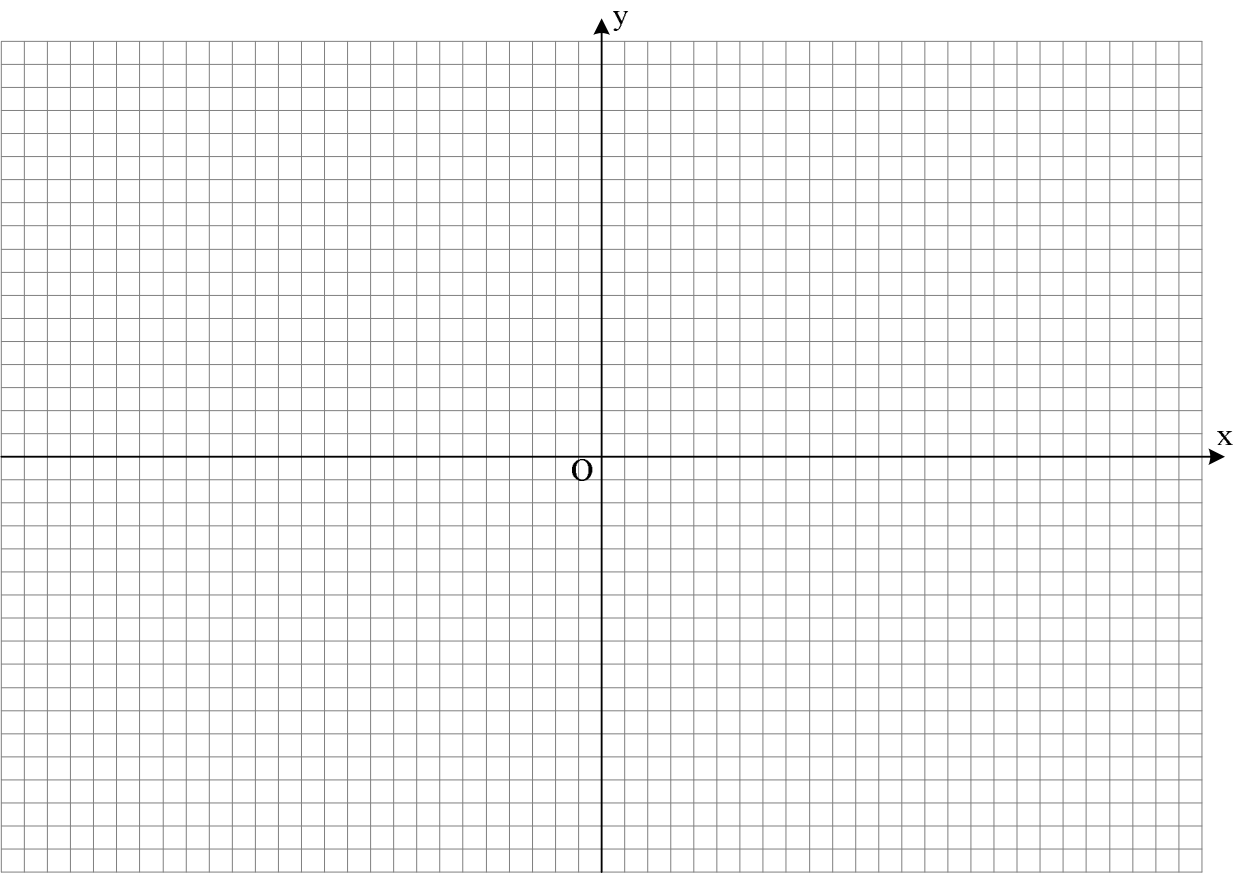